## $\blacksquare$ SimulationExams

YOUR WAY TO CERTIFICATION SUCCESS

## **Cisco™ CCNA ICND2 : EIGRP**

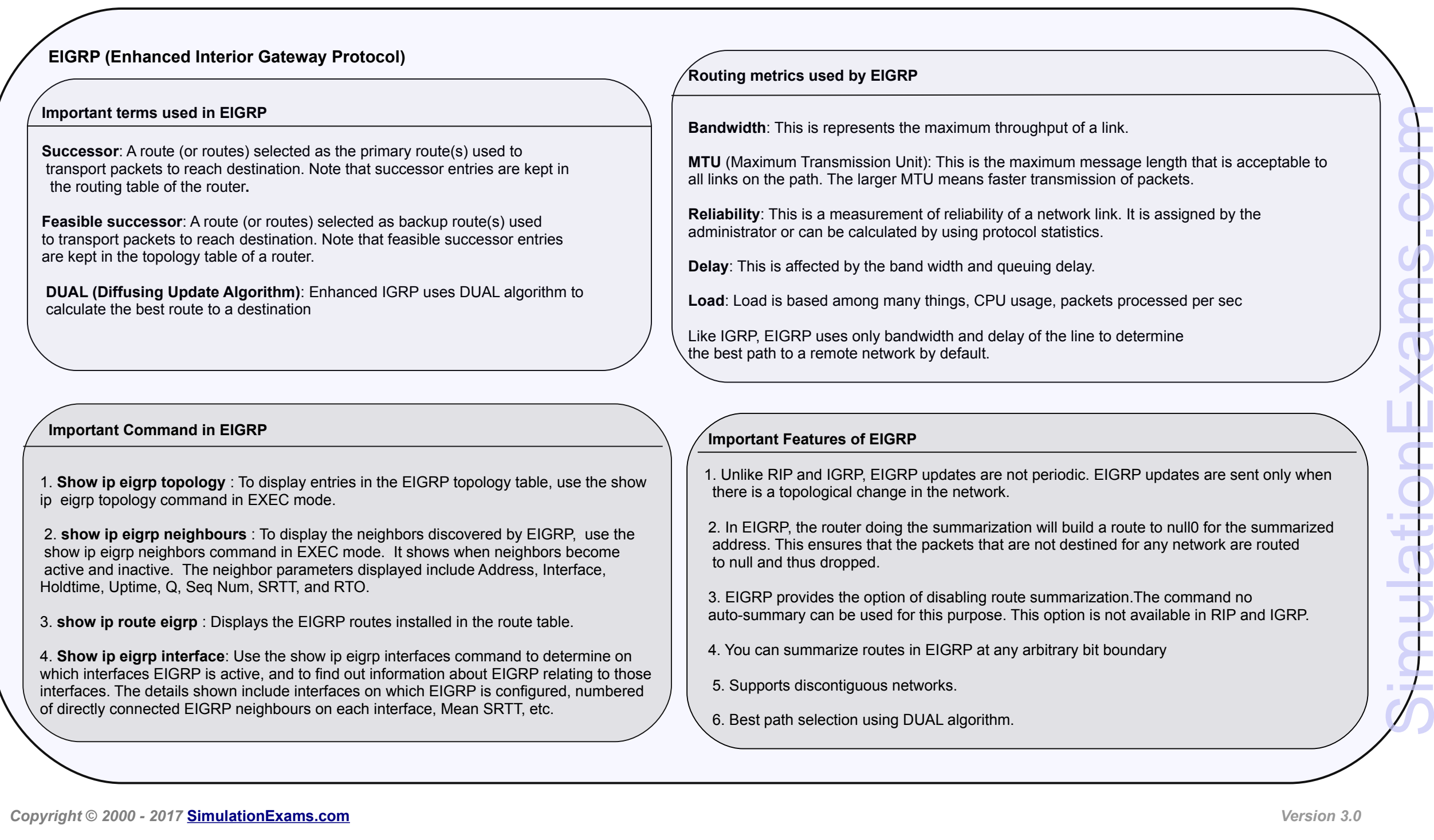

Disclaimer: Simulationexams.com is NOT associated or affiliated with Cisco Systems®. All Simulation Exams practice tests, exam cram notes and/or material are neither sponsored by, nor *endorsed by Cisco® Systems. CCNA® , CCENT® , ICND2® are registered trade marks of Cisco® Systems and duly acknowledged.* 

**[CCNA Network Simulator](http://www.simulationexams.com/exam-details/ccna-netsim.htm) [CCNA Exam Simulator](http://www.simulationexams.com/exam-details/ccna.htm) [CCENT Exam Simulator](http://www.simulationexams.com/exam-details/cisco-ccent.htm) [CCNA ICND2 Exam Simulator](http://www.simulationexams.com/exam-details/ccna-icnd2.htm) [CCNP Route Exam Simulator](http://www.simulationexams.com/exam-details/ccnp-routing.htm)**